# **Tema 7. Vectores en el Espacio Tema 7. Vectores en el Espacio**

#### 1. Definiciones

- 1.1. Rango de vectores
- 1.2. Bases
- 2. Producto escalar
- 3. Producto vectorial

Área de un paralelogramo y de un triángulo

4. Producto mixto

Volumen de un paralelepípedo y de un tetraedro

# **1. Definiciones 1. Definiciones**

- Coordenadas, puntos y vectores. Vectores iguales. **[Geogebra](https://ggbm.at/QnXUM5eY)**
- Combinación lineal.

Una combinación lineal entre varios vectores  $\vec{v}_1$ ,  $\vec{v}_2$ ,  $\vec{v}_3$ , ... es cualquier operación del tipo:  $a_1 \cdot \vec{v_1} + a_2 \cdot \vec{v_2} + a_3 \cdot \vec{v_3} + ...$ 

• Vectores linealmente dependientes

Uno de ellos puede ponerse como combinación lineal de los demás

• Vectores linealmente independientes

No es posible poner uno de ellos como combinación lineal de los demás

Ejemplos.

$$
\vec{u}_1 = (1, -2, 2), \quad \vec{u}_2 = (0, 3, 1), \quad \vec{u}_3 = (2, -4, 4), \quad \vec{u}_4 = (-1, 5, -1), \quad \vec{u}_5 = (-1, 0, 1)
$$

•  $u_i$  y  $u_i$  son linealmente independientes Comprobación:

$$
\vec{u}_1 = a \cdot \vec{u}_2 \rightarrow (1, -2, 2) = a \cdot (0, 3, 1) \rightarrow \begin{cases} 1=0 \\ -2=3a \\ 2=a \end{cases}
$$
 *Impossible*

 $\bullet$   $u_1$  y  $u_3$  son linealmente dependientes Comprobación:  $\vec{u}_3=2\cdot \vec{u}_1$ 

•  $u_1$ ,  $u_2$  y  $u_4$  son linealmente dependientes Comprobación:  $\vec{u}_4 = -\vec{u}_1 + \vec{u}_2$ 

•  $u_1$ ,  $u_2$  y  $u_5$  son linealmente independientes Comprobación:  $\vec{u}_5 = a \cdot \vec{u}_1 + b \cdot \vec{u}_2$  $\bigcup_{i=1}^{\infty}$ −1=*a* 0=−2 *a*+3 *b* → *Imposible* 1=2*a*+*b*

[matepaco.blogspot.com](http://matepaco.blogspot.com.es/)

#### 1.1. Rangos, dependencia lineal y geometría

- Dos vectores:  $v_1$  y  $v_2$ 
	- $r(v_1, v_2)=1 \rightleftarrows$  Lin. dep.  $\rightleftarrows$  colineales (alineados, misma dirección)
	- $r(v_1, v_2) = 2 \rightleftarrows$  Lin. ind.  $\rightleftarrows$  coplanarios (distinta dirección, mismo plano)
- Tres vectores:  $v_1$ ,  $v_2$ ,  $v_3$ 
	- $r(v_1, v_2, v_3) = 1 \rightleftarrows$  Lin. dep.  $\rightleftarrows$  colineales (alineados, misma dirección)
	- $r(v_1, v_2, v_3) = 2 \rightleftarrows$  Lin. dep.  $\rightleftarrows$  coplanarios (mismo plano)
	- $r(v_1, v_2, v_3)$ =3  $\rightleftarrows$  Lin. ind.  $\rightleftarrows$  no coplanarios (distintos planos) [Geogebra](https://ggbm.at/QnXUM5eY)
- Cuatro vectores:
	- rango  $<$ 4  $\rightleftarrows$  Lin. dep.
	- rango =4 : Imposible, solo tenemos tres coordenadas, matriz 4x3

#### 1.2. Bases

**Tres** vectores linealmente **independientes** son una **base** (su **rango es 3** , no son colineales ni coplanarios)

- Cualquier otro vector puede ponerse como combinación lineal de la base
- $\cdot$  La **única** forma de conseguir el vector  $\overline{0}$  es multiplicando la base por 0
- **Base ortogonal**: Los tres vectores de la base son **perpendiculares** entre sí
- **Base ortonormal**: la base es **ortogonal** y los tres vectores de la base son **unitarios** (módulo 1)

Ejemplo: Estudia la dependencia lineal de los vectores:

$$
\vec{x} = (4, -6, 8)
$$
,  $\vec{y} = (1, m, 0)$ ,  $\vec{z} = (3, -2, 4)$ 

Cuando sean L.D., busca una combinación lineal de los dos últimos para obtener el primero

Estudiamos el rango de la matriz que forman los tres vectores

$$
A = \begin{pmatrix} 4 & -6 & 8 \\ 1 & m & 0 \\ 3 & -2 & 4 \end{pmatrix}
$$
 **S** in  $\neq 1 \rightarrow r(A) = 3 \rightarrow L$ . Ind.  $\rightarrow$  Base  
 **S** in = 1  $\rightarrow r(A) = 2 \rightarrow L$ . Dep.  $\rightarrow$  Coplanarios  
Combinación lineal  $\vec{x} = a\vec{y} + b\vec{z}$   $\rightarrow$  
$$
\begin{cases} 4 = a + 3b \\ -6 = am - 2b \rightarrow \begin{cases} b = 2 \\ a = -2 \end{cases} \vec{x} = -2\vec{y} + 2\vec{z} = -2\vec{y} + 2\vec{z}
$$

# **2. Producto escalar 2. Producto escalar** ⃗*<sup>u</sup> ·*⃗*v*=*<sup>k</sup>*

# $\vec{u} \cdot \vec{v} = |\vec{u}| \cdot |\vec{v}| \cdot \cos(\vec{u}$  $\vec{u}$ ,  $\vec{v}$ )= $u_1 \cdot v_1 + u_2 \cdot v_2 + u_3 \cdot v_3$

- Perpendicularidad:
	- Si dos vectores no son  $\overline{0}$  :  $\vec{u} \cdot \vec{v}$ =0⇔ $\vec{u} \bot \vec{v}$
	- Conseguir vectores perpendiculares:  $\vec{a} = (x, y, z) \rightarrow \begin{bmatrix} b \\ c \end{bmatrix}$  $\vec{b}$ =(−*y*, *x*,0) →  $\vec{a} \perp \vec{b}$ ⃗*c*=(−*z*,0 *, x*) → ⃗*a*⊥⃗*c*

vectores número

- Módulo de un vector :  $|\vec{u}| = \sqrt{u_1^2 + u_2^2 + u_3^2}$
- Ángulo entre dos vectores : cos ( $\vec{u}$  $\sqrt{u_1^2}$ <br> $\widehat{\vec{u}}$ ,  $\overrightarrow{v}$  $,\vec{v}$  )=  $u_1 \cdot v_1 + u_2 \cdot v_2 + u_3 \cdot v_3$  $|\vec{u}|\cdot|\vec{v}|$

### 2.1. Propiedades

- Conmutativa  $\vec{u} \cdot \vec{v} = \vec{v} \cdot \vec{u}$
- 

• Asociativa  $k \cdot (\vec{u} \cdot \vec{v}) = (k \cdot \vec{u}) \cdot \vec{v} = \vec{u} \cdot (k \cdot \vec{v})$   $\vec{u} \cdot (\vec{v} \cdot \vec{w}) \neq (\vec{u} \cdot \vec{v}) \cdot \vec{w}$ 

• Distributiva  $\vec{u} \cdot (\vec{v} + \vec{w}) = \vec{u} \cdot \vec{v} + \vec{u} \cdot \vec{w}$ 

Ejercicio: Dados los vectores  $\vec{u} = (1, -2, 2)$  ,  $\vec{v} = (-2, 3, 5)$  ,  $\vec{w} = (3, 0, m)$ 

- a) Calcula *m* para que u y w sean perpendiculares
- b) Calcula en ángulo entre u y v

c) Obtén tres vectores perpendiculares a v que no sean paralelos entre ellos d) Halla un vector que sea perpendicular  $u y v$ 

a) ⃗*u ·w*⃗ =0 *;* 3−0+2*m*=0 *; m*= −3 2 b)  $\alpha = \cos(\vec{u})$ ^  $,\vec{v}$ )= 2 √9*·*√38 *;* α=84*º* c)  $\vec{a}$ =(3,2,0) *;*  $\vec{b}$ =(5,0,2) *;*  $\vec{c}$ =(0,−5,3) d)  $\bigg| \bigg|$ (1,−2,2)*·*(*x , y ,z*)=0  $(-2,3,5) \cdot (x, y, z) = 0$ ; *x*−2 *y*+2 *z*=0  $-2x+3y+5z=0$ ; *S*.*C*.*I*; *y x*=16 λ *y*=9 λ *z*=λ *;*  $(\lambda=1)$ ;  $\vec{s}=(16.9,1)$ 

(Este último apartado se hace mejor con el producto vectorial)

# **3. Producto vectorial**  $\vec{u} \times \vec{v} = \vec{w}$

#### El resultado es otro vector con las características:

 $\downarrow$   $\uparrow$   $\downarrow$   $\uparrow$ 

- Módulo:  $|\vec{u} \times \vec{v}| = |\vec{u}| \cdot |\vec{v}| \cdot sen(\vec{u})$  $\frac{1}{\hat{u},\vec{v}}$ *,*⃗*v*)
- Dirección: perpendicular a *u* y *v ū* × v̄⊥ ū̄ ; ū × v̄⊥ v̄
- Sentido: Regla de la mano derecha

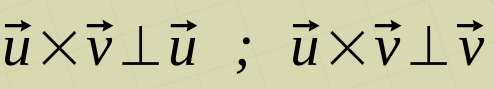

a.

vectores vector

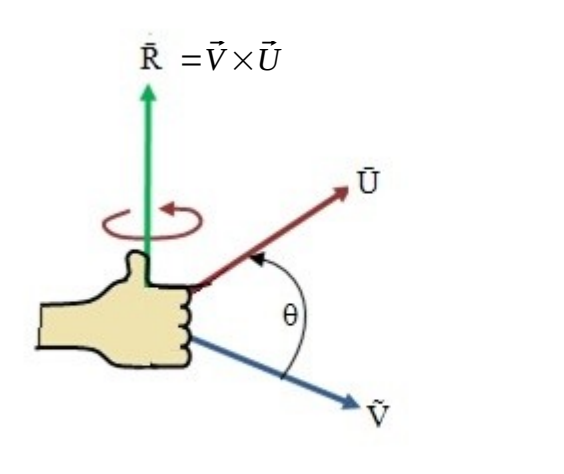

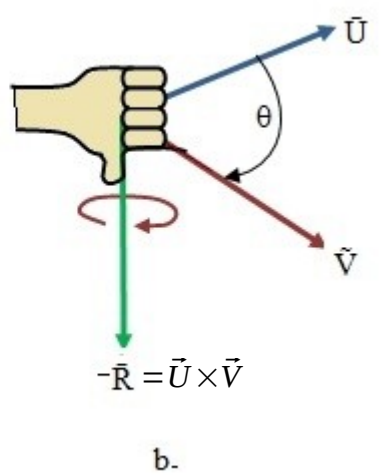

• Coordinates: 
$$
\vec{u} \times \vec{v} = \begin{vmatrix} 1 & J & K \\ u_1 & u_2 & u_3 \\ v_1 & v_2 & v_3 \end{vmatrix}
$$

#### 3.1. Propiedades

R

• Conmutativa: no se cumple  $\vec{u} \times \vec{v} \neq \vec{v} \times \vec{u}$ 

• Asociativas:  $k \cdot (\vec{u} \times \vec{v}) = (k \cdot \vec{u}) \times \vec{v} = \vec{u} \times (k \cdot \vec{v})$  $(\vec{u} \times \vec{v}) \times \vec{w} \neq \vec{u} \times (\vec{v} \times \vec{w})$ 

- Distributiva  $\vec{u}\times(\vec{v}+\vec{w})=\vec{u}\times\vec{v}+\vec{u}\times\vec{w}$
- $\vec{u} \times \vec{u} = \vec{0}$
- Área del paralelogramo:  $A = |\vec{u} \times \vec{v}|$

Ejemplo: Calcular el área del triángulo formado por los puntos A(1,1,1) ,  $B(2,0,2)$ ,  $C(0,5,-5)$ 

*B(2,0,2), C(0,5,-5)*<br>Vectores:  $\overline{\overline{AB}}$ =(1,−1,1),  $\overline{\overline{AC}}$ =(−1,4,−6)

, AC=(-1,4,-6)  
\n
$$
A = \frac{|\overrightarrow{AB} \times \overrightarrow{AC}|}{2} = \frac{\sqrt{38}}{2}u^2
$$
\n
$$
\overrightarrow{AB} \times \overrightarrow{AC} = \begin{vmatrix} i & j & k \\ 1 & -1 & 1 \\ -1 & 4 & -6 \end{vmatrix} = (2,5,3)
$$

 $\vec{u} \times \vec{v} = -(\vec{v} \times \vec{u})$ 

### **4. Producto mixto**  $[\vec{u}, \vec{v}, \vec{w}] = \vec{u} \cdot (\vec{v} \times \vec{w}) = k$

vectores vector vector número

$$
[\vec{u}, \vec{v}, \vec{w}] = \begin{vmatrix} u_1 & u_2 & u_3 \\ v_1 & v_2 & v_3 \\ w_1 & w_2 & w_3 \end{vmatrix}
$$

• Volumen del paralelepípedo definido por 3 vectores:  $V = [[\vec{u}, \vec{v}, \vec{w}]]$ 

• Volumen del tetraedro definido por 3 vectores:

$$
V = \frac{1}{6} [[\vec{u}, \vec{v}, \vec{w}]]
$$

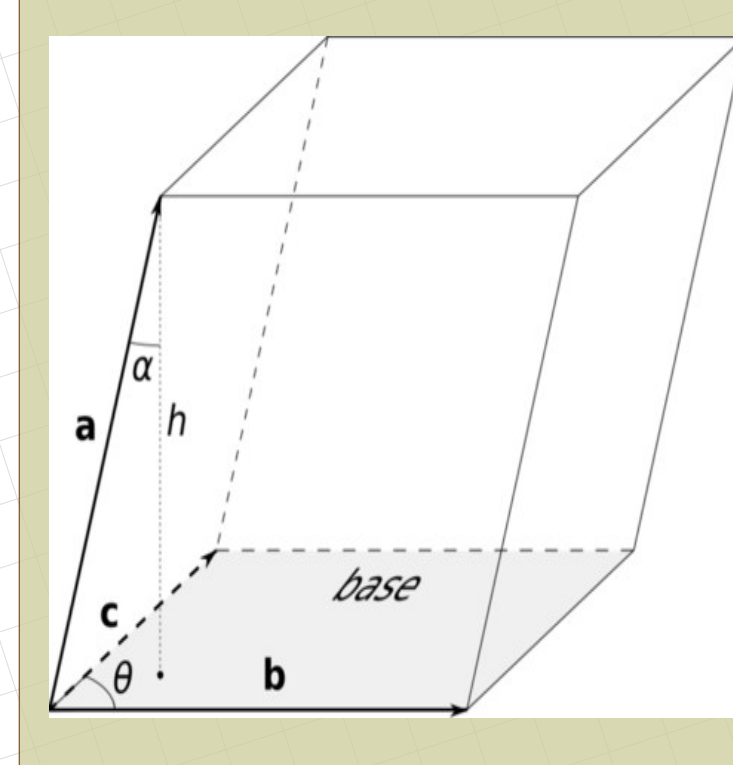

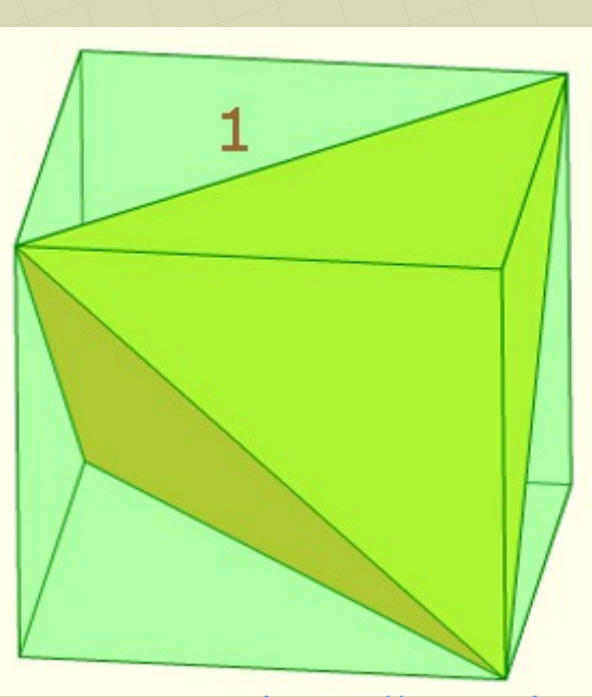

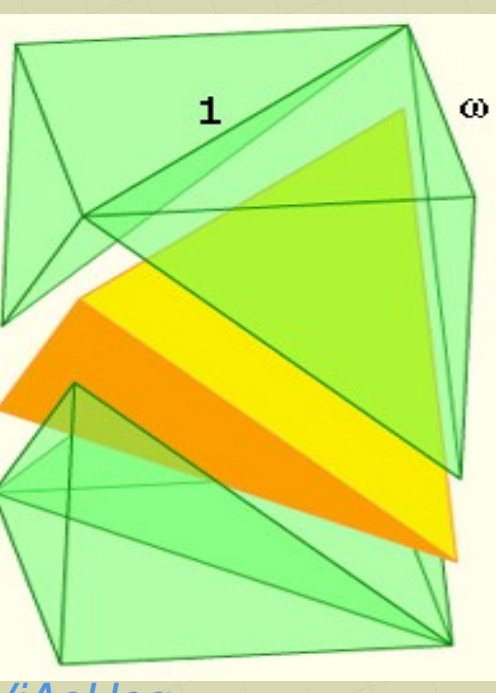

<https://youtu.be/iC47ViAeHeg>

[matepaco.blogspot.com](http://matepaco.blogspot.com.es/)

Ejemplo. Halla el volumen del tetraedro formado por los puntos A(1, 2, 3), B(-1, 2, 3), C(1, -2, 3) y D(1, 2, -3) [Geogebra](https://ggbm.at/QnXUM5eY) $\vec{AB} = (-1,0,0)$  *,*  $\vec{AC} = (0,-4,0)$  *,*  $\vec{AD} = (0,0,-6)$  $V = \frac{\left[\overrightarrow{AB}, \overrightarrow{AC}, \overrightarrow{AD}\right]}{C}$ 6  $\equiv$  $\|_0$ 1 0 0  $0$   $-4$  0 <sup>0</sup> <sup>0</sup> <sup>−</sup>6|<sup>|</sup> 6  $=4u^3$ 

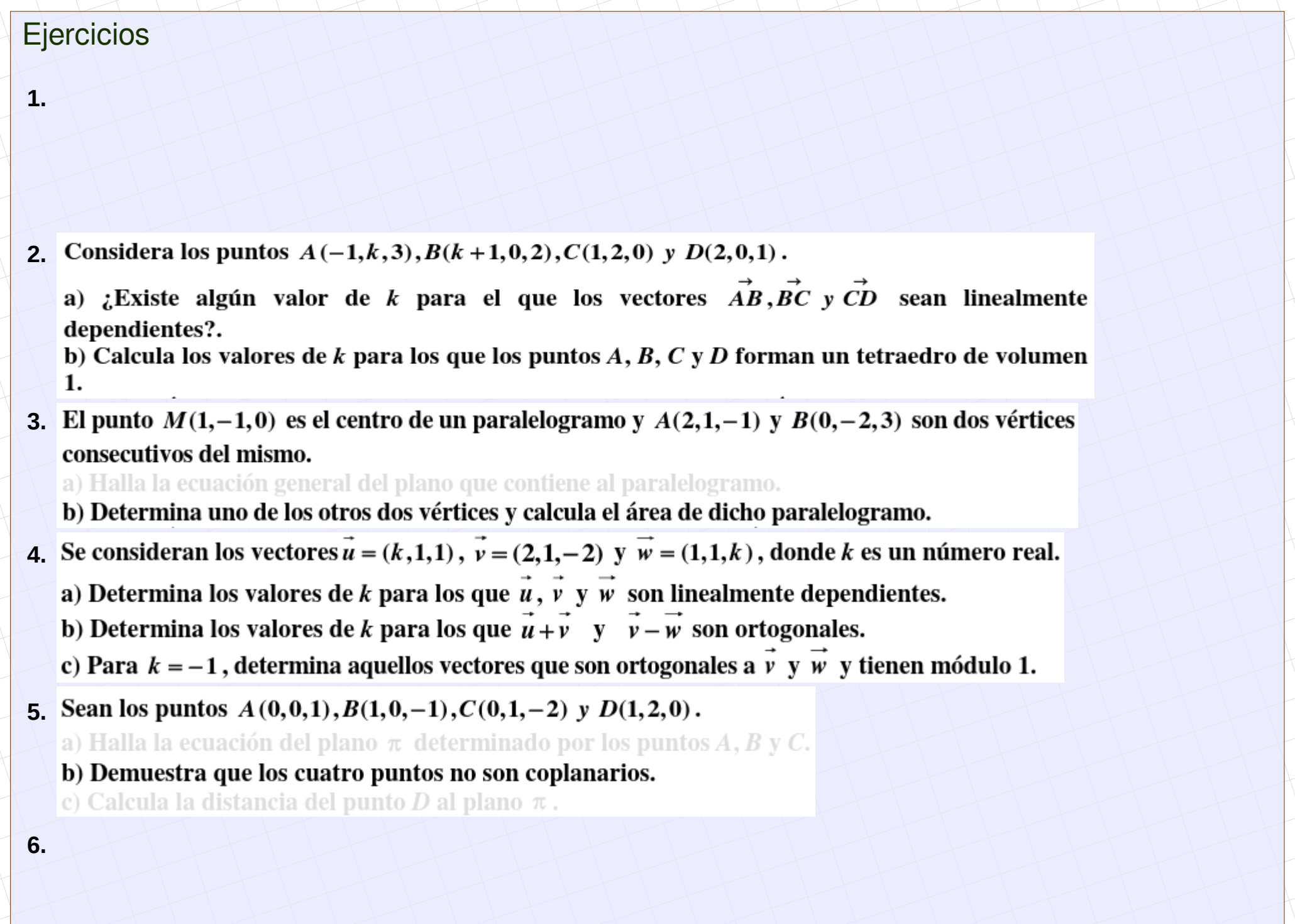

#### **Ejercicios**

**7.** Considera los puntos  $A(0,5,3)$ ,  $B(-1,4,3)$ ,  $C(1,2,1)$  y  $D(2,3,1)$ . a) Comprueba que los cuatro puntos son coplanarios y que *ABCD* es un rectángulo. b) Calcula el área de dicho rectángulo. **8.** Sean los vectores  $\vec{u} = (1, -1, 3), \vec{v} = (1, 0, -1)$   $\vec{v} = (\lambda, 1, 0).$ a) Calcula los valores de  $\lambda$  que hacen que  $u$  y w sean ortogonales. b) Calcula los valores de  $\lambda$  que hacen que u, v y w sean linealmente independientes. c) Para  $\lambda = 1$  escribe el vector  $\vec{r} = (3, 0, 2)$  como combinación lineal de  $\vec{u}$ ,  $\vec{v}$  y  $\vec{w}$ Sean los vectores  $\overrightarrow{u} = (1,-1,0), \overrightarrow{v} = (0,1,2)$  y  $\overrightarrow{w} = (1+\alpha,2\alpha,2-3\alpha)$ . Halla los valores de  $\alpha$  en **9.** cada uno de los siguientes casos: a)  $\overrightarrow{u}$ ,  $\overrightarrow{v}$   $\overrightarrow{w}$  están en el mismo plano. b)  $\overrightarrow{w}$  es perpendicular a  $\overrightarrow{u}$  y  $\overrightarrow{v}$ . c) El volumen del tetraedro que tiene por aristas a los vectores  $\vec{u}$ ,  $\vec{v}$  y  $\vec{w}$  es  $\frac{1}{6}$ **10.** Sean los puntos  $A(0,1,1)$ ,  $B(2,1,3)$ ,  $C(-1,2,0)$  y  $D(2,1,m)$ a) Calcula m para que  $A, B, C, y$  estén en un mismo plano. b) Determina la ecuación del plano respecto del cual los puntos  $A \, y \, B$  son simétricos.

c) Calcula el área del triángulo  $A, B, y, C$ .